## How to remove autocad 2010 completely group

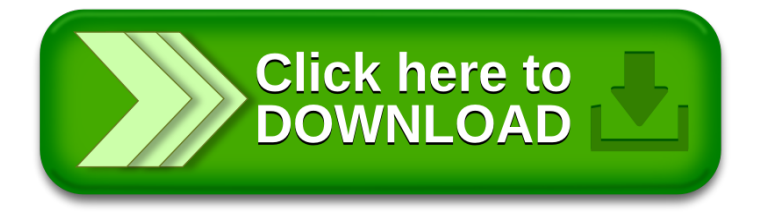